# INSTRUNIN NANDA

# *IRTS-P Precision Infrared Temperature Sensor* Revision: 9/06

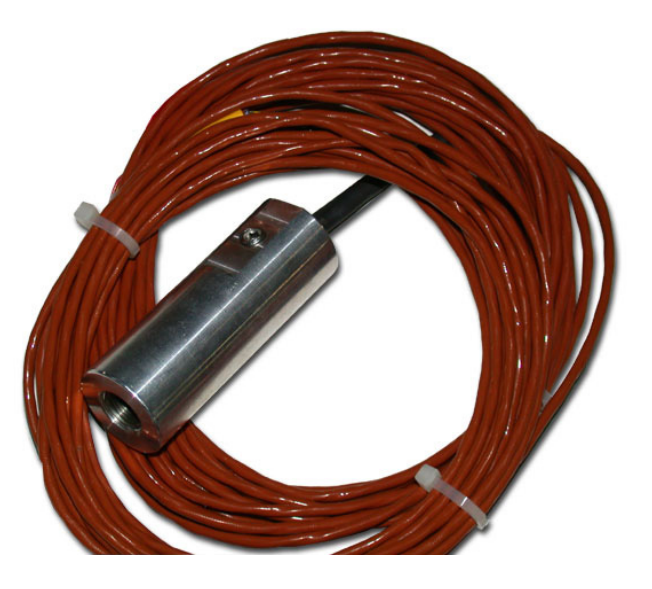

Copyright © 2002-2006 Campbell Scientific, Inc. Apogee Instruments, Inc.

# *Warranty and Assistance*

### The **IRTS-P PRECISION INFRARED TEMPERATURE SENSOR** is

warranted by CAMPBELL SCIENTIFIC, INC. to be free from defects in materials and workmanship under normal use and service for twelve (12) months from date of shipment unless specified otherwise. Batteries have no warranty. CAMPBELL SCIENTIFIC, INC.'s obligation under this warranty is limited to repairing or replacing (at CAMPBELL SCIENTIFIC, INC.'s option) defective products. The customer shall assume all costs of removing, reinstalling, and shipping defective products to CAMPBELL SCIENTIFIC, INC. CAMPBELL SCIENTIFIC, INC. will return such products by surface carrier prepaid. This warranty shall not apply to any CAMPBELL SCIENTIFIC, INC. products which have been subjected to modification, misuse, neglect, accidents of nature, or shipping damage. This warranty is in lieu of all other warranties, expressed or implied, including warranties of merchantability or fitness for a particular purpose. CAMPBELL SCIENTIFIC, INC. is not liable for special, indirect, incidental, or consequential damages.

Products may not be returned without prior authorization. The following contact information is for US and International customers residing in countries served by Campbell Scientific, Inc. directly. Affiliate companies handle repairs for customers within their territories. Please visit www.campbellsci.com to determine which Campbell Scientific company serves your country. To obtain a Returned Materials Authorization (RMA), contact CAMPBELL SCIENTIFIC, INC., phone (435) 753-2342. After an applications engineer determines the nature of the problem, an RMA number will be issued. Please write this number clearly on the outside of the shipping container. CAMPBELL SCIENTIFIC's shipping address is:

### **CAMPBELL SCIENTIFIC, INC.**

 RMA#\_\_\_\_\_ 815 West 1800 North Logan, Utah 84321-1784

CAMPBELL SCIENTIFIC, INC. does not accept collect calls.

# *IRTS-P Table of Contents*

*PDF viewers note: These page numbers refer to the printed version of this document. Use the Adobe Acrobat® bookmarks tab for links to specific sections.* 

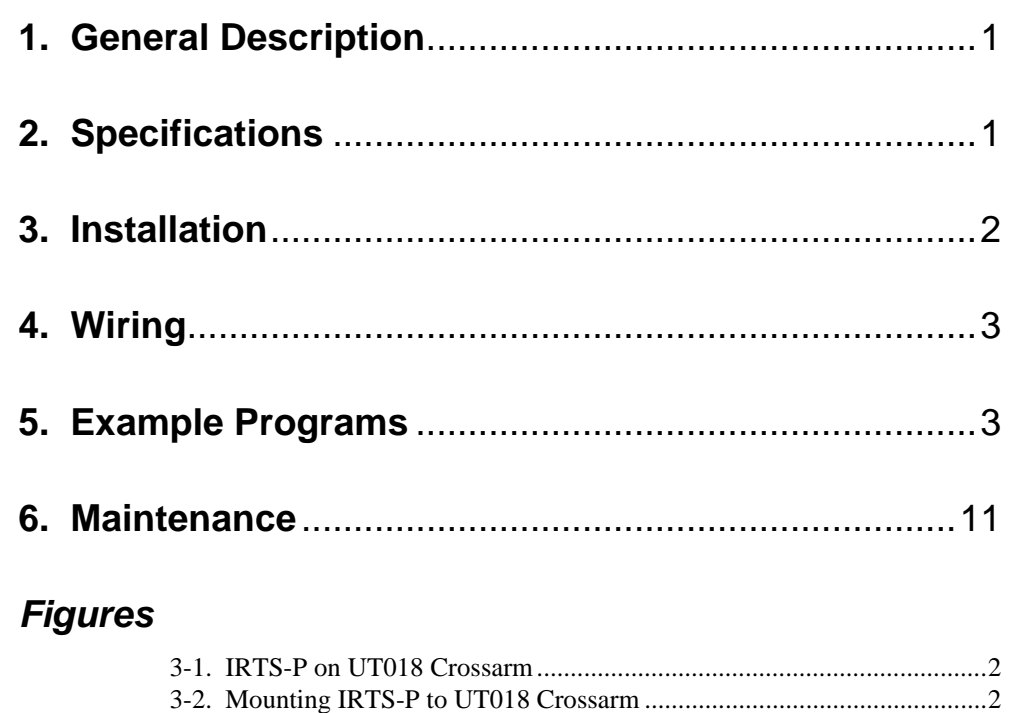

## *Tables*

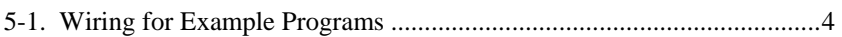

# *IRTS-P Precision Infrared Temperature Sensor*

# **1. General Description**

An infrared temperature sensor (IRTS) is a non-contact means of measuring the surface temperature of an object by sensing the infrared radiation given off. IRTS are widely used for measurements of leaf, canopy, and average surface temperature. With contact sensors it is difficult to avoid influencing the temperature, maintain thermal contact, and provide a spatial average.

By mounting the infrared sensor at an appropriate distance from the target, it can be used to measure an individual leaf, a canopy, or any surface of interest.

The IRTS-P is an infrared temperature sensor calibrated to output the signal for the target temperature with the same output voltage as if a Type K thermocouple were sensing the target temperature. A separate type K thermocouple is used to measure the temperature of the sensor body. The sensor body temperature is used to correct the target temperature for greater accuracy.

# **2. Specifications**

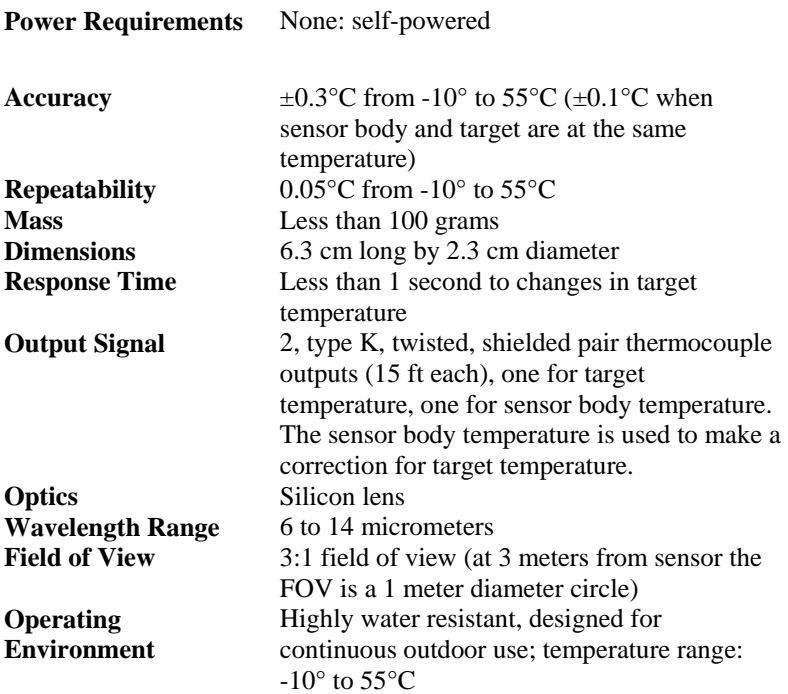

# **3. Installation**

The field of view for infrared sensors is calculated based on the geometry of the sensor and lens. However, optical and atmospheric scatter and unwanted reflections from outside the field of view may influence the measurement. Under typical conditions, 80 to 90 percent of the IR signal is from the field of view and 10 to 20 percent is from the area surrounding the field of view. If the target surface is small, for example a single leaf, try to mount the sensor close enough that the surface extends beyond the field of view.

To obtain the desired view of the canopy or surface of interest, the IRTS-P is often mounted separately from a met station tower. A hole threaded for a standard tripod camera mount screw (1/4 inch diameter; 20 threads per inch) can be used to mount the sensor to a user-supplied support.

The IRTS-P can be mounted to a Campbell Scientific tripod or tower with the UT018 Crossarm (Figure 3-1.) A mounting kit (Stainless steel bolt, 2 washers, and 2 nuts PN 14475) is included with the IRTS-P that can be used to attach the sensor to the crossarm (Figure 3-2.)

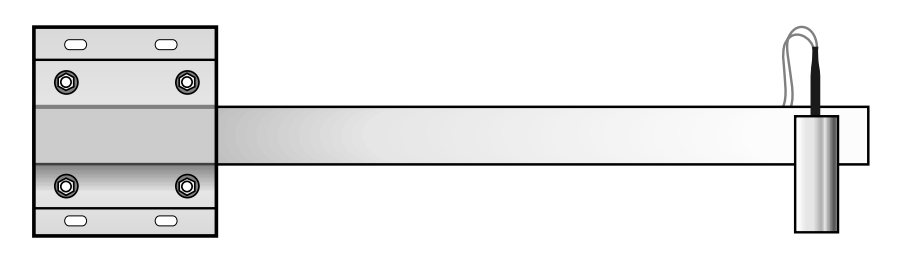

*FIGURE 3-1. IRTS-P on UT018 Crossarm* 

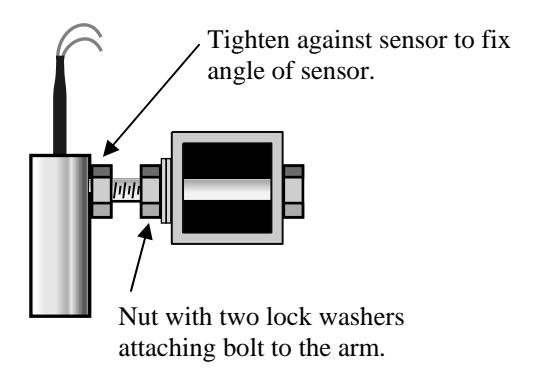

*FIGURE 3-2. Mounting IRTS-P to UT018 Crossarm* 

# **4. Wiring**

The IRTS-P has two thermocouple outputs. Each output is a pair of red and yellow wires. The pair labeled "Target" on the jacket near the wires is the output from the detector. The pair labeled "Body" is a thermocouple measuring the temperature of the sensor body. Previous versions of the sensor had a black band on the target cable to mark it. We recommend measuring the temperatures with differential voltage thermocouple measurements.

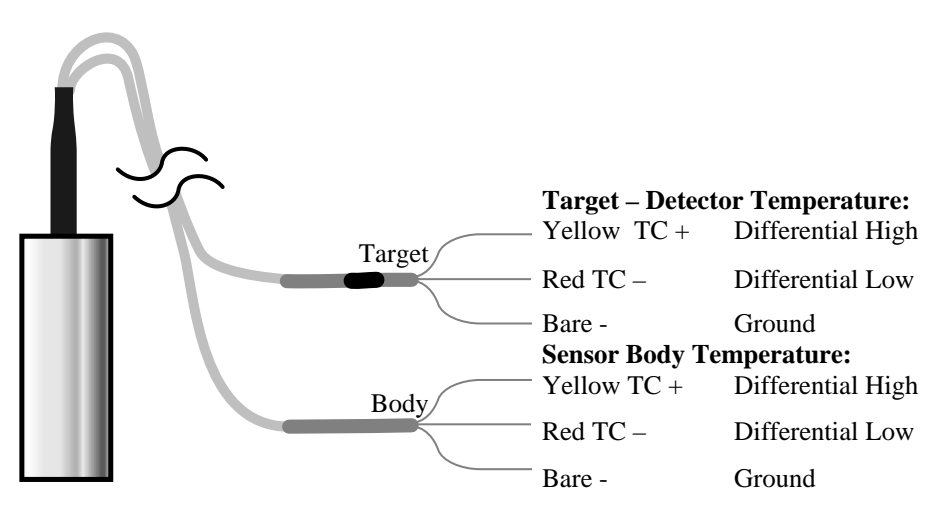

# **5. Example Programs**

The datalogger program to measure the IRTS-P measures the thermocouple outputs to obtain the IRTS-P sensor body temperature and the apparent (uncorrected) temperature of the target.

The thermocouple temperature requires the temperature of the terminals to which the thermocouples are connected. The panel temperature is used as the reference for the CR23X, CR1000, and CR5000. The module temperature is not an accurate measurement of the CR10X panel temperature; a CR10XTCR is required to measure the reference temperature.

After measuring the thermocouple outputs, the sensor body temperature is used to calculate correction coefficients that are then used to correct the target temperature.

All three example programs measure the sensor once a second and output average values once an hour. The actual channels and outputs intervals need to be adjusted for the actual installation and application.

The equations implemented in the program are (Bugbee et.al. 1996)

Corrected Target Temperature,  $CTT = ATT - SEC$ were *ATT* = Apparent Target Temperature, and Sensor Error Correction,

 $SEC = (0.25/P_{SR})((ATT-H_{SR})^2 - K_{SR})$ ;

 $P_{SR} = 49.9092 + 0.59237 \cdot SB + 0.00558 \cdot SB^{2}$  $H_{SB} = 4.2828 + 0.4248 \cdot SB - 0.00077 \cdot SB^2$  $K_{SB} = 52.0705 - 5.3816 \cdot SB + 0.387 \cdot SB^{2}$ 

and  $SB =$  Sensor Body Temperature

The three example programs measure the sensor once a second and output average sensor and target temperatures once an hour. In an actual installation the measurement and output intervals, and channels used may be changed to accommodate the other measurements and outputs.

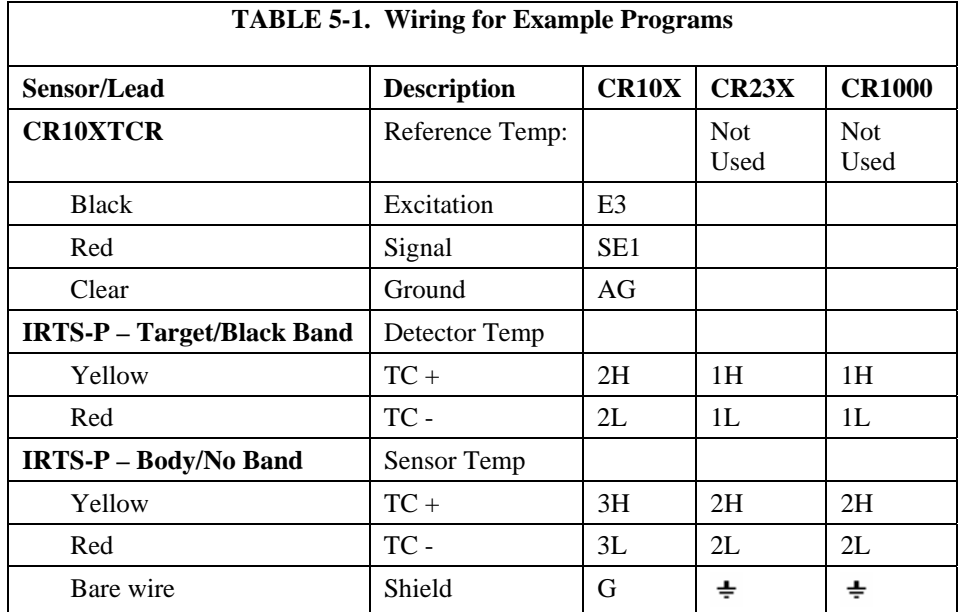

### **CR10X Example Program**

;{CR10X}

; \*Table 1 Program 01: 1 Execution Interval (seconds)

*;Measure CR10XTCR Reference Temperature* 

1: Temp (107) (P11)

1: 1 Reps

2: 1 SE Channel

3: 3 Excite all reps w/E3

- 4: 1 Loc [ RefTemp ]
- 5: 1.0 Mult
- 6: 0.0 Offset

*;Measure IRt/c apparent target temperature* 

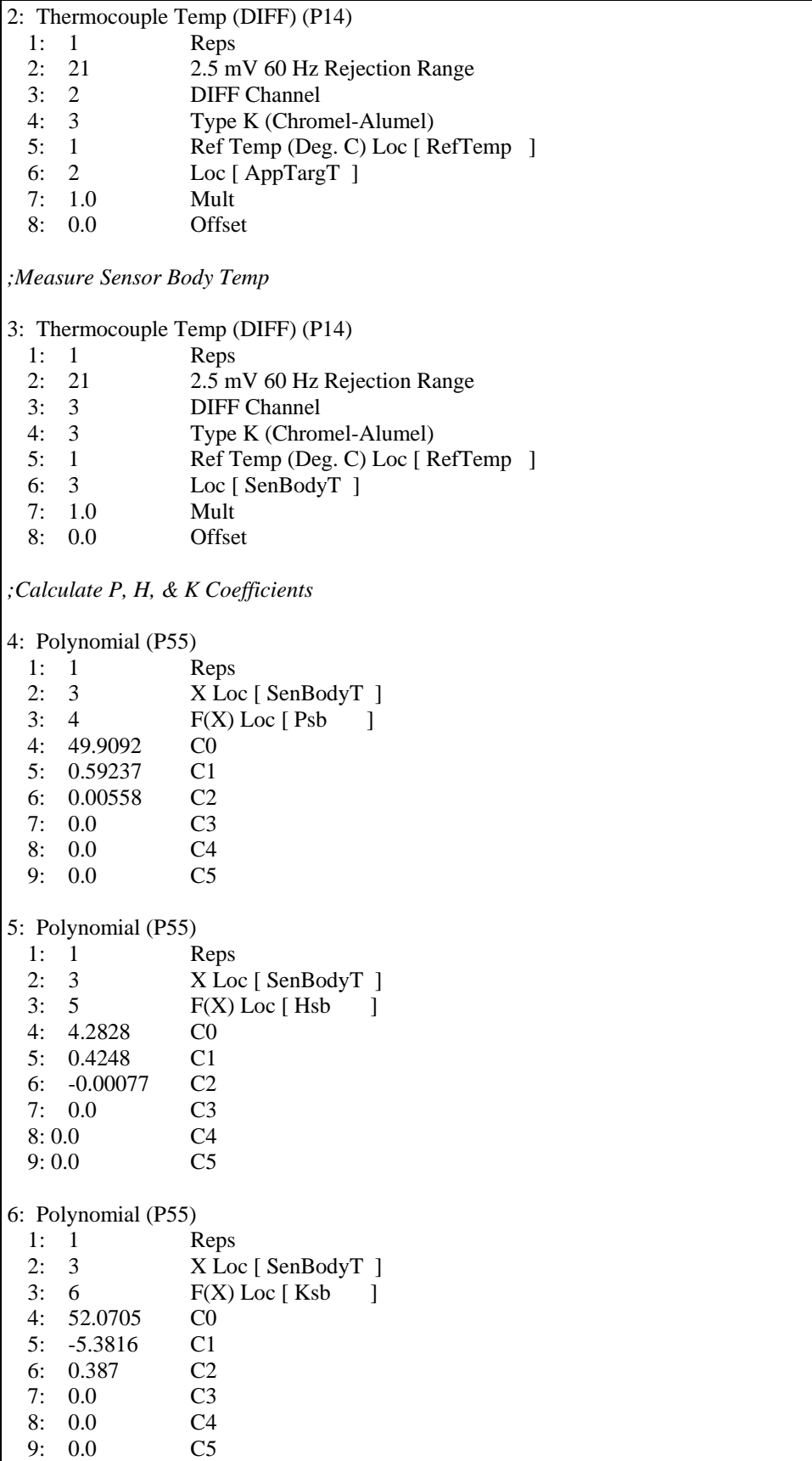

```
;Calculate correction factor (SEC) 
7: Z=1/X (P42) ; {1/Psb} 
  1: 4 X Loc [ Psb ] 
 2: 4 Z Loc [ Psb ]
8: Z=X*F (P37) ; {.25/Psb} 
 1: 4 X Loc [ Psb ]
  2: 0.25 F 
  3: 4 Z Loc [ Psb ] 
9: Z=X-Y (P35) ; {ATT - Hsb} 
 1: 2 X Loc [ AppTargT ]
  2: 5 Y Loc [ Hsb ] 
  3: 5 Z Loc [ Hsb ] 
10: Z=X*Y (P36) ; {ATT - Hsb}^2 
 1: 5 X Loc [ Hsb ]
  2: 5 Y Loc [ Hsb ] 
  3: 5 Z Loc [ Hsb ] 
11: Z=X-Y (P35) ; {subtract Ksb} 
 1: 5 X Loc [ Hsb ] 
  2: 6 Y Loc [ Ksb ] 
  3: 6 Z Loc [ Ksb ] 
12: Z=X*Y (P36) ; {calculate SEC} 
  1: 4 X Loc [ Psb ] 
  2: 6 Y Loc [ Ksb ] 
 3: 7 Z Loc [ SEC ]
;Calculate corrected target temperature (CTT) 
13: Z=X-Y (P35) ; 
1: 2 X Loc [ AppTargT ]
  2: 7 Y Loc [ SEC ] 
 3: 8 Z Loc [ CTT ]
14: If time is (P92) 
 1: 0 Minutes (Seconds --) into a 
  2: 60 Interval (same units as above) 
  3: 10 Set Output Flag High (Flag 0) 
15: Real Time (P77) 
  1: 1220 Year,Day,Hour/Minute (midnight = 2400) 
16: Average (P71) 
 1: 3 Reps<br>2: 1 Loc [
              Loc [ RefTemp ]
17: Average (P71) 
 1: 1 Reps 
  2: 8 Loc [ CTT ]
```
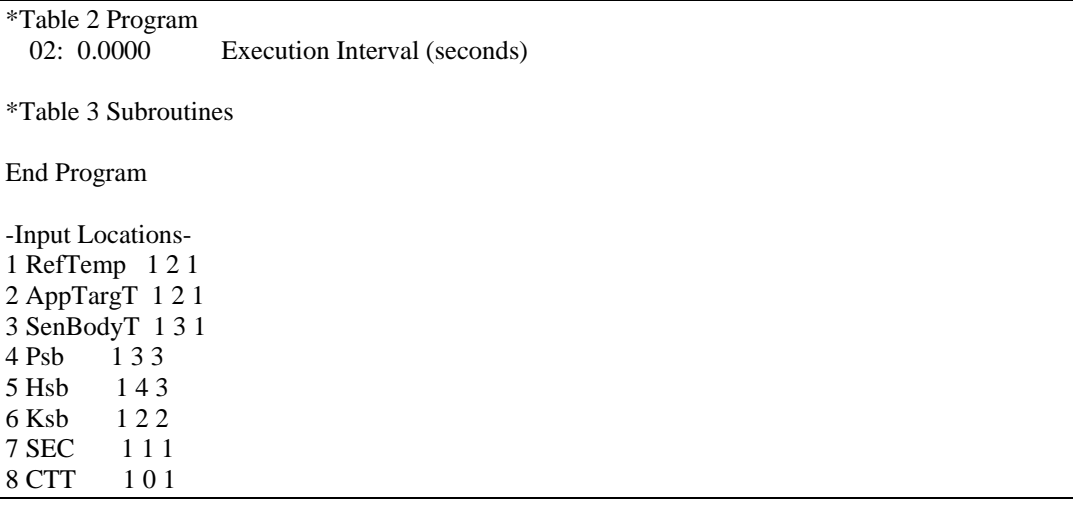

### **CR23X Example Program**

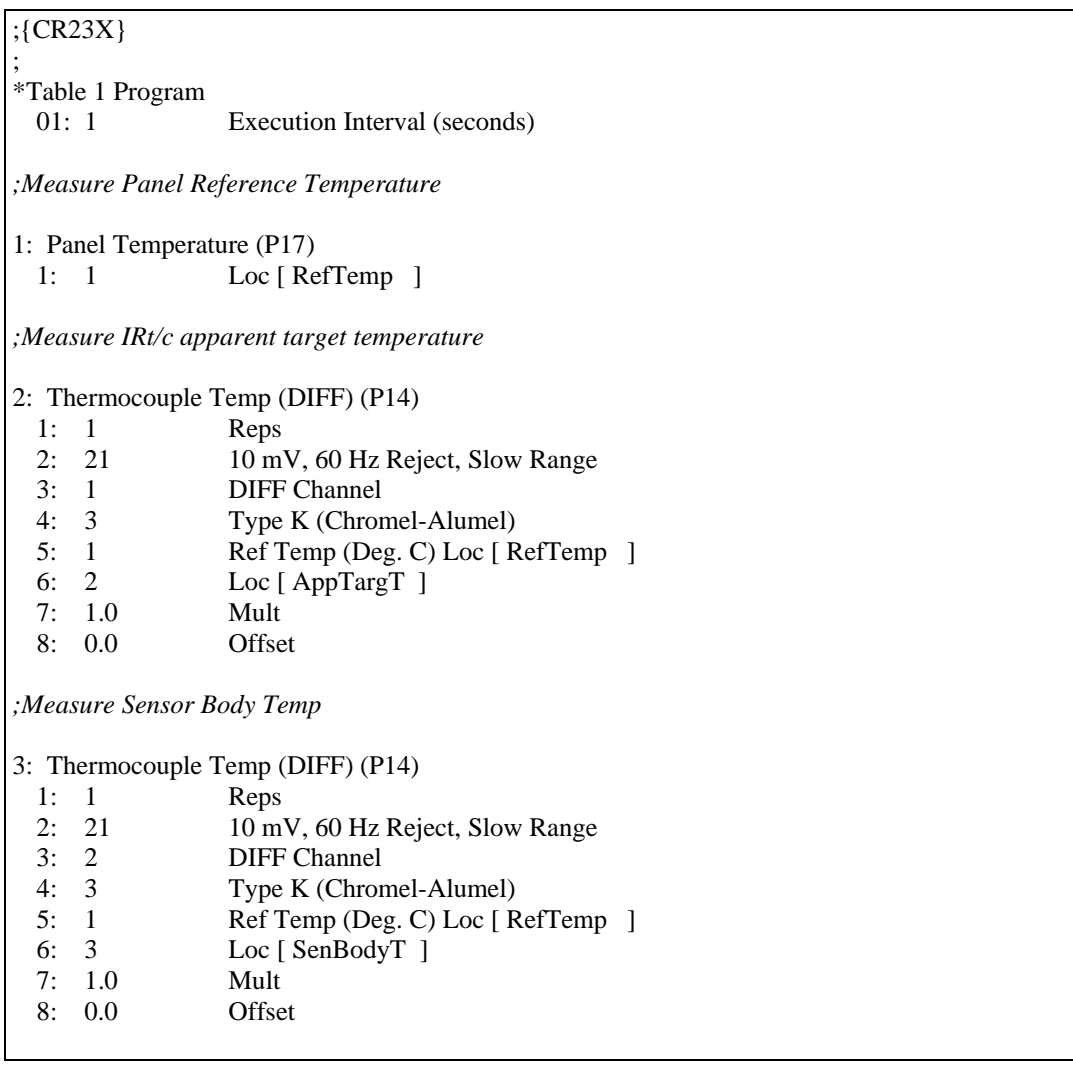

*;Calculate P, H, & K Coefficients*  4: Polynomial (P55) 1: 1 Reps<br>2: 3 X Low X Loc [ SenBodyT ] 3: 4 F(X) Loc [ Psb ] 4: 49.9092 C0 5: 0.59237 C1 6: 0.00558 C2 7: 0.0 C3 8: 0.0 C4 9: 0.0 C5 5: Polynomial (P55) 1: 1 Reps 2: 3 X Loc [ SenBodyT ] 3: 5 F(X) Loc [ Hsb ] 4: 4.2828 C0 5: 0.4248 C1 6: -0.00077 C2 7: 0.0 C3 8: 0.0 C4 9: 0.0 C5 6: Polynomial (P55) 1: 1 Reps 2: 3 X Loc [ SenBodyT ] 3: 6 F(X) Loc [ Ksb ] 4: 52.0705 C0 5: -5.3816 C1 6: 0.387 C2 7: 0.0 C3<br>8: 0.0 C4  $8: 0.0$  9: 0.0 C5 *;Calculate correction factor (SEC)*  7: Z=1/X (P42) ; {1/Psb} 1: 4 **X** Loc [ Psb ] 2: 4 **Z** Loc [ Psb ] 8:  $Z=X*F(P37)$ ;  $\{.25/Psb\}$ 1: 4 **X** Loc [ Psb ] 2: 0.25 F 3: 4 Z Loc [ Psb ] 9: Z=X-Y (P35) ; {ATT - Hsb} 1: 2 X Loc [ AppTargT ] 2: 5 Y Loc [ Hsb ]  $Z$  Loc  $[$  Hsb  $]$ 10:  $Z = X^*Y$  (P36); {ATT - Hsb}^2 1: 5 X Loc [ Hsb ] 2: 5 Y Loc [ Hsb ] 3: 5 Z Loc [ Hsb ]

11: Z=X-Y (P35) ; {subtract Ksb} 1: 5 X Loc [ Hsb ] 2: 6 Y Loc [ Ksb ] 3: 6 Z Loc [ Ksb ] 12: Z=X\*Y (P36) ; {calculate SEC} 1: 4 **X** Loc [ Psb ] 2: 6 Y Loc [ Ksb ] 3: 7 Z Loc [ SEC ] *;Calculate corrected target temperature (CTT)*  13: Z=X-Y (P35) ; 1: 2 X Loc [ AppTargT ] 2: 7 Y Loc [ SEC ] 3: 8 Z Loc [ CTT ] 14: If time is (P92) 1: 0 Minutes (Seconds --) into a 2: 60 Interval (same units as above) 3: 10 Set Output Flag High (Flag 0) 15: Real Time (P77) 1: 1220 Year,Day,Hour/Minute (midnight = 2400) 16: Average (P71) 1: 3 Reps 2: 1 Loc [ RefTemp ] 17: Average (P71) 1: 1 Reps 2: 8 Loc [ CTT ] \*Table 2 Program 02: 0.0000 Execution Interval (seconds) \*Table 3 Subroutines End Program -Input Locations-1 RefTemp 1 3 1 2 AppTargT 1 2 1 3 SenBodyT 1 3 1 4 Psb 1 3 3 5 Hsb 1 4 3 6 Ksb 1 2 2 7 SEC 1 1 1

8 CTT 1 1 1

### **CR1000 Example Program**

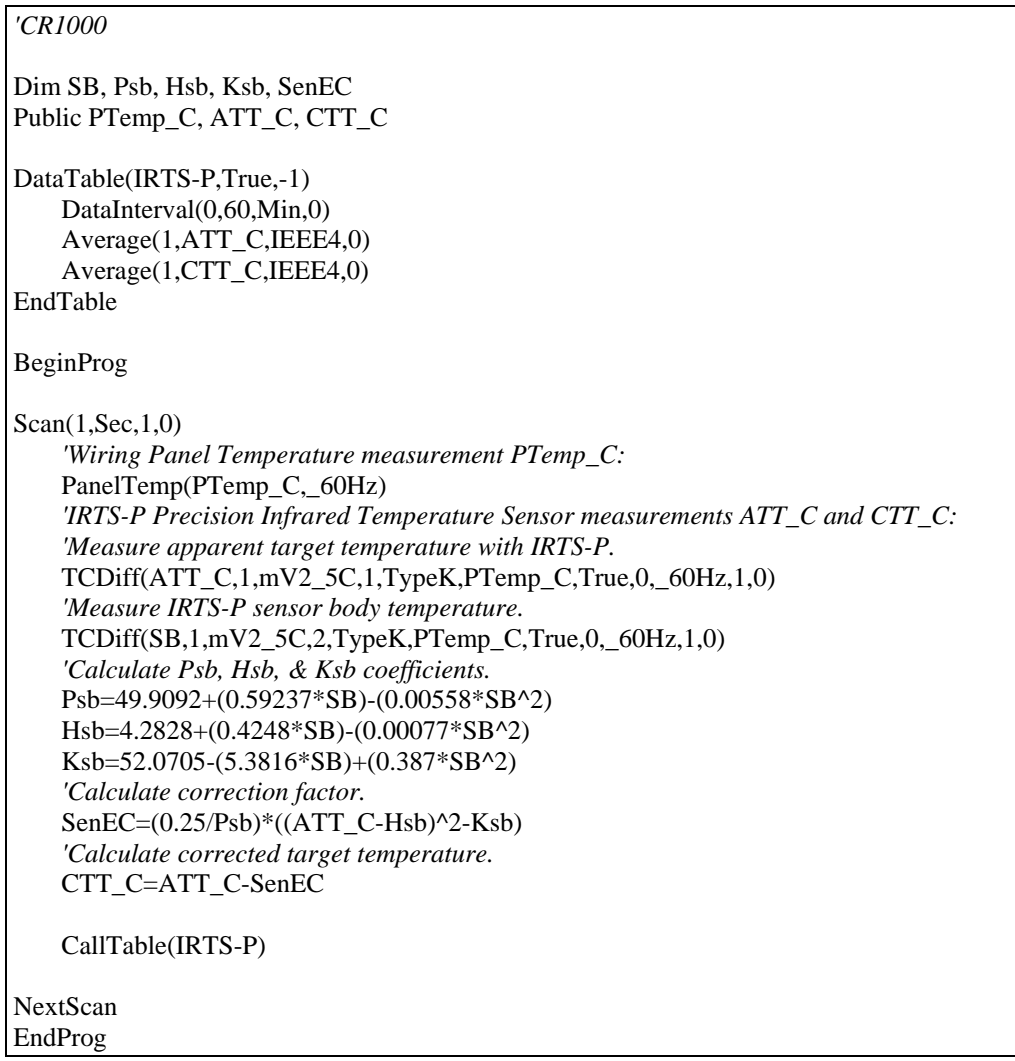

### **CR5000 Example Program**

```
Public RefT, TargetCorrT, TC(2), SensorCorr, Psb, Hsb, Ksb 
Alias TC(1) = TargetApparentTAlias TC(2) = SensorBodyT
DataTable (AllDat,1,-1) 
     DataInterval (0,60,Min,10) 
     Average (1,RefT,FP2,0) 
     Average (2,TC(),IEEE4,0) 
     Average (1,TargetCorrT,IEEE4,0) 
EndTable 
BeginProg 
     Scan (1,Sec,3,0) 
         PanelTemp (RefT,250) 
         TCDiff (TC(),2,mV20C ,1,TypeK,RefT,True ,0,_60Hz,1.0,0) 
        Psb = 49.9092 + 0.59237 * SensorBodyT - 0.00558 * SensorBodyT^2
        Hsb = 4.2828 + 0.4248 * SensorBodyT - 0.00077 * SensorBodyT^2
        Ksb = 52.0705 - 5.3816 * SensorBodyT + 0.387 * SensorBodyT<sup>2</sup>SensorCorr = (0.25/Psb) * ((TargetApparentT - Hsb)^2 - Ksb)
         TargetCorrT = TargetApparentT - SensorCorr 
         CallTable Alldat 
    NextScan
EndProg
```
# **6. Maintenance**

As with any optical sensor, it is important to keep the lens and view clean. Otherwise the sensor will be measuring the temperature of the obstruction instead of the surface of interest.

Clean the lens gently with a moistened cotton swab. Distilled water or alcohol works well for most dust/dirt. Salt deposits dissolve better in a weak acid solution (~0.1 molar).

### **Campbell Scientific, Inc. (CSI)**

815 West 1800 North Logan, Utah 84321 UNITED STATES www.campbellsci.com info@campbellsci.com

### **Campbell Scientific Africa Pty. Ltd. (CSAf)**

PO Box 2450 Somerset West 7129 SOUTH AFRICA www.csafrica.co.za cleroux@csafrica.co.za

### **Campbell Scientific Australia Pty. Ltd. (CSA)**

PO Box 444 Thuringowa Central QLD 4812 AUSTRALIA www.campbellsci.com.au info@campbellsci.com.au

### **Campbell Scientific do Brazil Ltda. (CSB)**

Rua Luisa Crapsi Orsi, 15 Butantã CEP: 005543-000 São Paulo SP BRAZIL www.campbellsci.com.br [suporte@campbellsci.com.br](mailto:suporte@campbellsci.com.br) 

### **Campbell Scientific Canada Corp. (CSC)**

11564 - 149th Street NW Edmonton, Alberta T5M 1W7 CANADA www.campbellsci.ca dataloggers@campbellsci.ca

### **Campbell Scientific Ltd. (CSL)**

Campbell Park 80 Hathern Road Shepshed, Loughborough LE12 9GX UNITED KINGDOM www.campbellsci.co.uk sales@campbellsci.co.uk

### **Campbell Scientific Ltd. (France)**

Miniparc du Verger - Bat. H 1, rue de Terre Neuve - Les Ulis 91967 COURTABOEUF CEDEX FRANCE www.campbellsci.fr campbell.scientific@wanadoo.fr

### **Campbell Scientific Spain, S. L.**

Psg. Font 14, local 8 08013 Barcelona SPAIN www.campbellsci.es info@campbellsci.es